## Camtasia Studio<sup>®</sup>

**X** TechSmith®

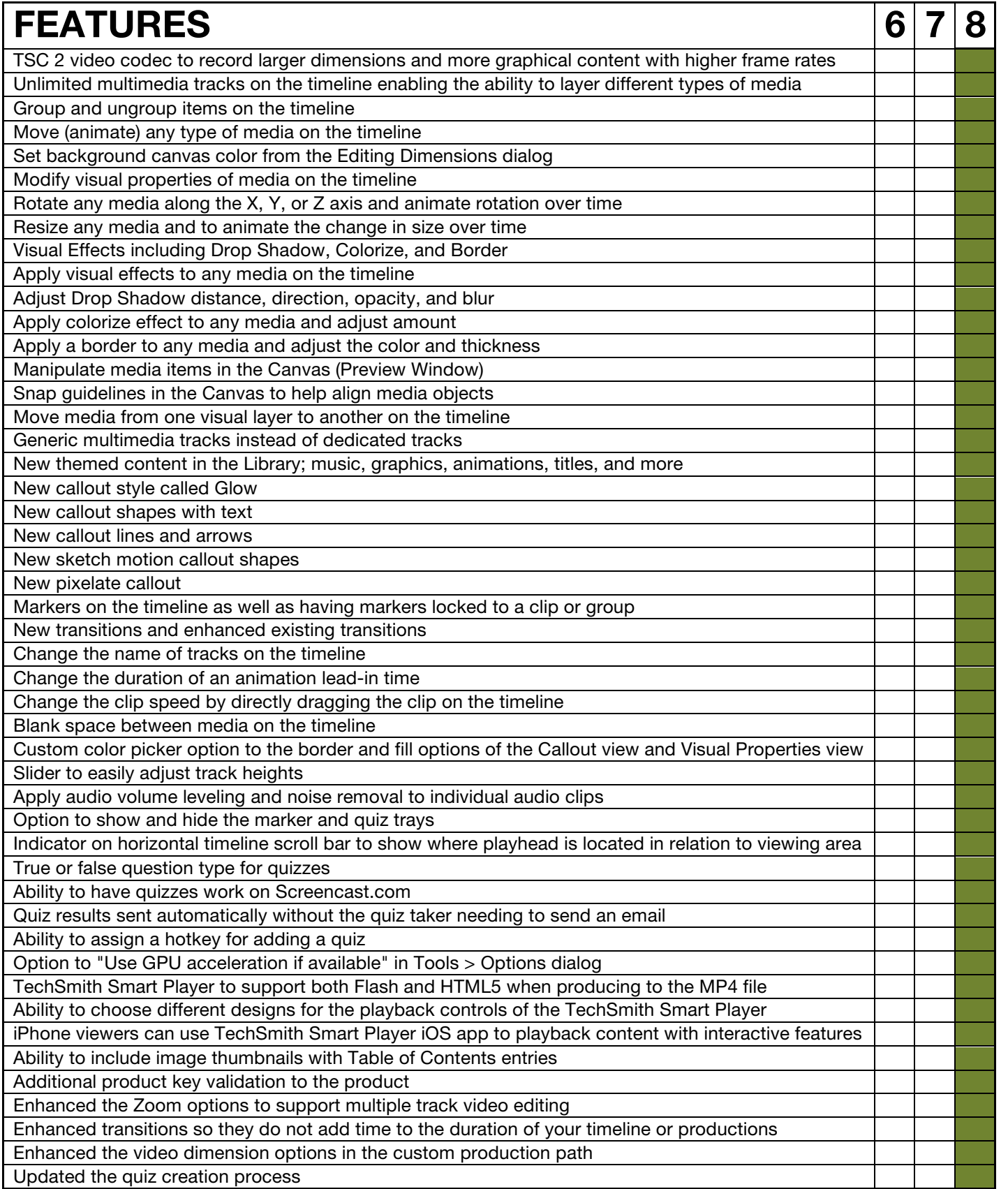

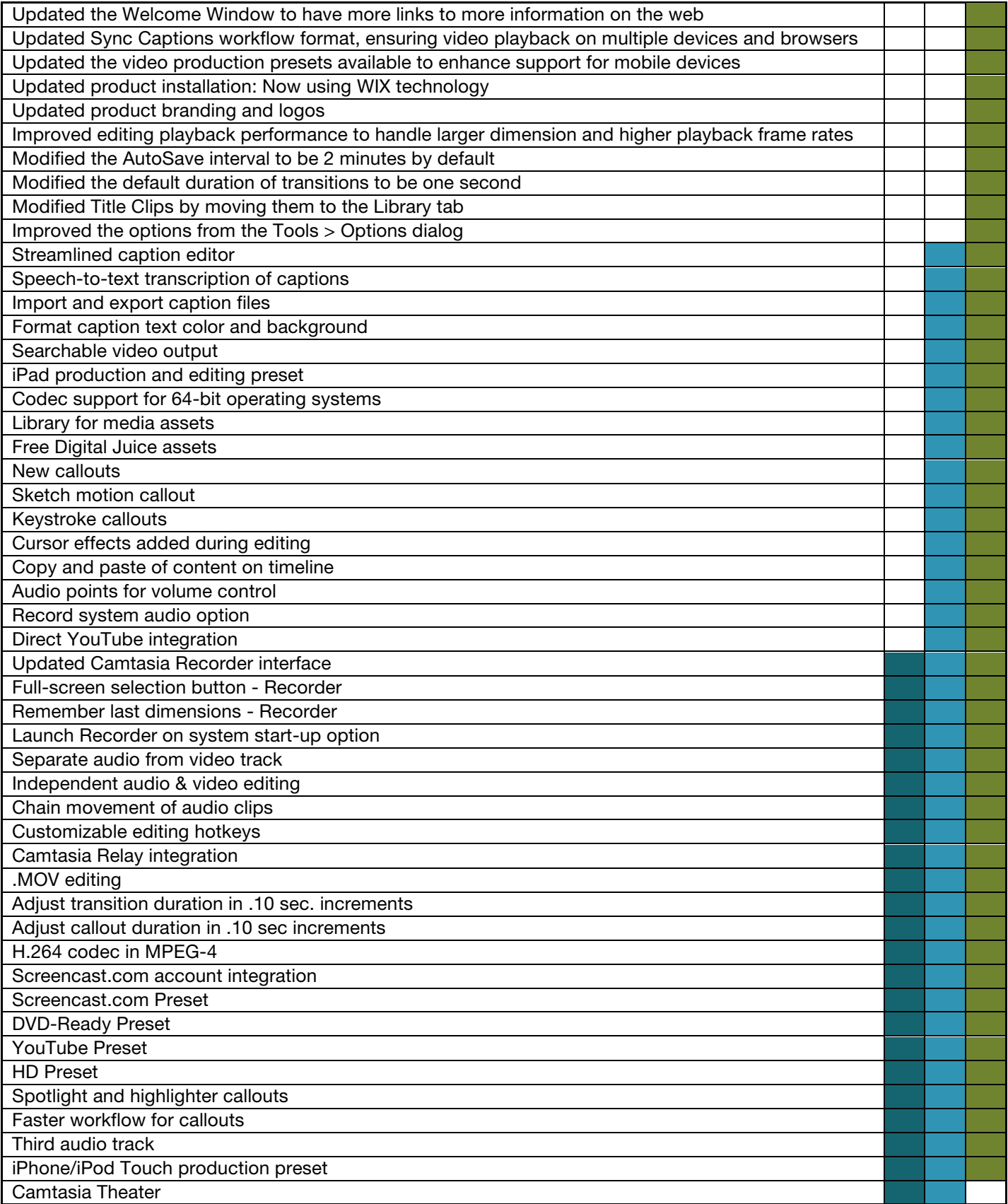

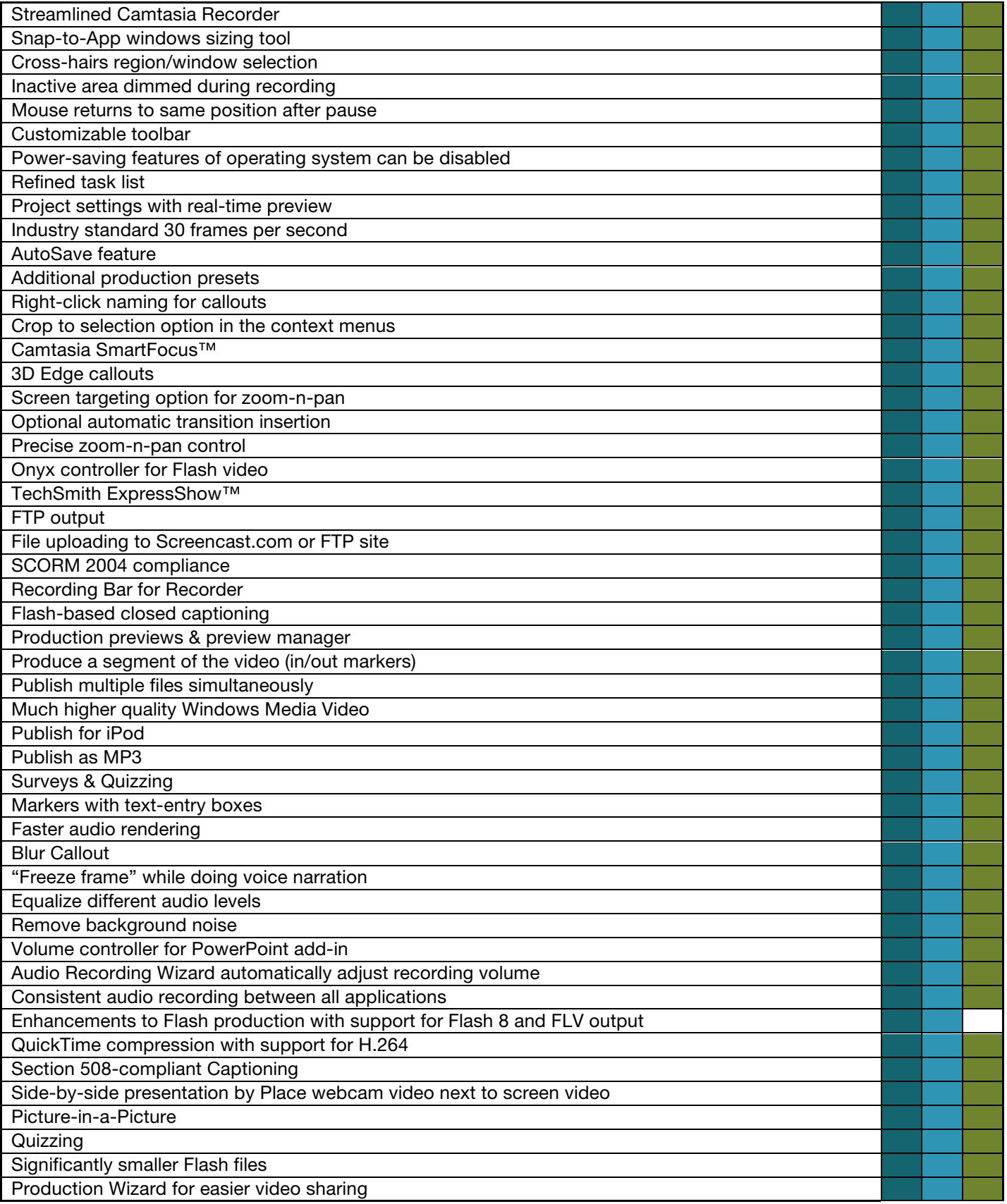

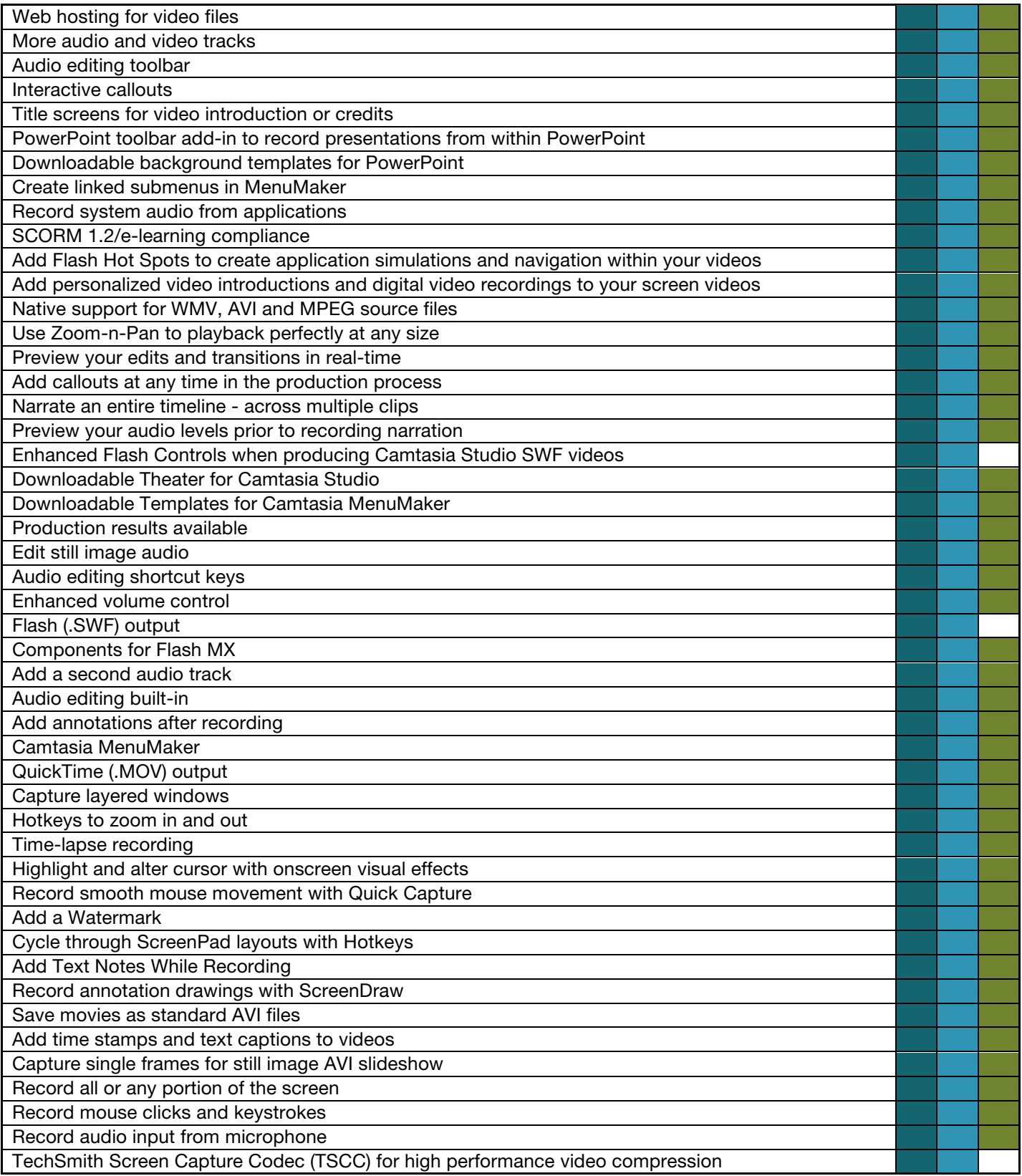